# **one bet zone**

- 1. one bet zone
- 2. one bet zone :app bet7
- 3. one bet zone :zebet

## **one bet zone**

Resumo:

**one bet zone : Bem-vindo ao mundo das apostas em mka.arq.br! Inscreva-se agora e ganhe um bônus emocionante para começar a ganhar!** 

contente:

Saldo De Dinheiro. BET-co za irá então corresponderar ao primeiro depósito que Re 00 é creditado no seus Balanço comBônus; Os dinheiros são apostados No saldo em one bet zone

po: se Você fizer uma escolha para ganhar RS 20 -o resultado Em one bet zone valor foi L 0! Termos do adicionais " Bet abet1.pt :

### **one bet zone**

O Bet365 é uma das casas de apostas esportivas mais conhecidas e respeitadas em one bet zone todo o mundo. Com operação em one bet zone diversos países, a plataforma oferece uma ampla variedade de opções de aposta e um serviço de streaming esportivo de alta qualidade. Para aproveitar todos esses benefícios, siga as etapas abaixo para realizar seu cadastro na Bet365:

#### **one bet zone**

A celular ou computador, acesse o site do Bet365 Brasil através dos nossos banners promocionais ou digite a URL diretamente no navegador. Certifique-se de estar acessando o site oficial da Bet365 para evitar quaisquer problemas futuros.

### **Passo 2: Clique em one bet zone "Registre-se"**

Na página inicial do site, localize o botão "Registre-se" e clique nele. Ele normalmente se encontra no canto superior direito da página.

### **Passo 3: Preencha o formulário de cadastro**

Em seguida, será redirecionado para o formulário de cadastro. Preencha todos os campos solicitados, prestando atenção para não cometer nenhum erro. Utilize informações verdadeiras para evitar quaisquer problemas relacionados à verificação de one bet zone identidade.

### **Passo 4: Utilize um código promocional**

No campo referente à código promocional, insira o código **MAX365UP**. Isso lhe dará acesso a ofertas promocionais exclusivas.

### **Passo 5: Conclua o processo de cadastro**

Leia e concorde com os termos e condições do site e clique em one bet zone "Abrir Conta". Agora, basta esperar a confirmação do seu cadastro via e-mail.

## **Como realizar login na Bet365**

Após realizar seu cadastro, basta seguir as seguintes etapas para entrar em one bet zone one bet zone conta na Bet365:

- 1. Acesse o site da Bet365 e clique no botão "Login" no canto superior direito da página.
- 2. Insira seu usuário e senha e clique em one bet zone "Login" novamente.
- 3. Se tudo estiver correto, você será levado para a página principal de one bet zone conta.

## **Ventajas de apostar na Bet365**

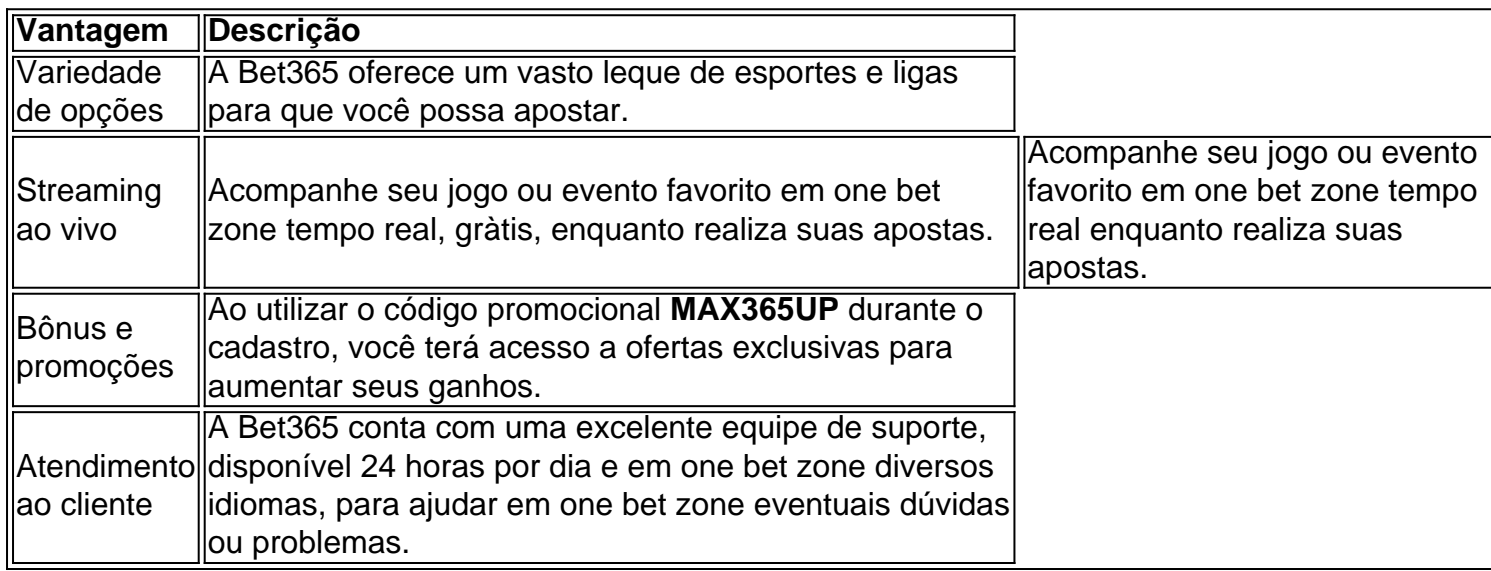

## **one bet zone :app bet7**

an émail from The de Book make stating thatYou Have in-fact been GuBBed...

betting

its. Gubbing happensing because ebookmaker, want to protect their profitS and Avoid k0}

Isto é...o número de vezes que você precisará apostar o valor do bônus antes de poder retirar Email:Por exemplo, se um site oferece um bônus de 100% até R\$100, e os requisitos de apostas de bônus são 5x, isso significa que você precisa apostar R\$500 no total antes de poder retirar qualquer um dos R\$ 100 primeiro depósito original. Bônus.

A exigência de apostas é:um multiplicador que representa o número de vezes que você tem que jogar um bônus antes de ser capaz de retirar qualquer ganhos.

### **one bet zone :zebet**

**Governo começa hoje a receber pedidos de reconstrução de casas no RS**

Por Guilherme Mazui, Pedro Henrique Gomes, one bet zone - Brasília 09/05/2024 04h02 Atualizado 09/05/2024 {img}

### **Início do processo de reconstrução de casas no Rio Grande do Sul**

O governo federal começa hoje, quinta-feira (9), a receber pedidos de prefeituras do Rio Grande do Sul para a reconstrução de casas que foram danificadas ou destruídas pelas fortes chuvas e enchentes no estado.

#### **Dados sobre as enchentes no Rio Grande do Sul**

Até o momento, as fortes chuvas e enchentes no estado do Rio Grande do Sulresultaram em one bet zone 100 mortos e afetaram aproximadamente 1,4 milhão de pessoas. Foram atingidos 417 dos 497 municípios do estado.

O governo federal e o Congresso nacional reconheceram a calamidade no estado.

Os rios começaram a recuar em one bet zone algumas áreas afetadas, permitindo a contagem dos prejuízos, mas a cidade de Porto Alegre e a região metropolitana ainda estão lutando contra os alagamentos provocados pela cheia do Guaíba.

**Dados sobre as enchentes no Rio Grande do Sul**

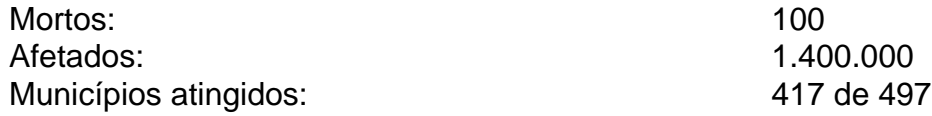

### **Reunião virtual com prefeitos e secretários**

O ministro Jader Filho (Cidades) comandará hoje uma reunião virtual com prefeitos e secretários para receber dados parciais sobre as moradias que precisam ser reconstruídas. O governo realizará outras consultas, uma vez que ainda há regiões alagadas.

O ministro irá dimensionar o custo inicial das reconstruções e, conforme o valor, solicitará um crédito extraordinário para viabilizar as obras – o governo prepara a liberação de um pacote bilionário para obras em one bet zone diferentes áreas.

O governo não contratara a construção de moradias em one bet zone áreas que alagaram e quer evitar a construção em one bet zone novas áreas de risco.

### **Discussão sobre linha de créditos com juros subsidiados**

O governo também está discutindo a criação de linhas de créditos com juros subsidiados para a reconstrução de moradias, que ficam de fora do programa Minha Casa Minha Vida Calamidades. Essa medida visa atender famílias que precisam de valores acima de R\$ 170 mil, que não são cobertos pelo programa atual.

- Criação de linhas de créditos com juros subsidiados
- Atendimento a famílias com valores acima de R\$ 170 mil não cobertos pelo programa atual

### **Balanço da Confederação de Municípios**

Segundo a Confederação Nacional de Municípios (CNM), há um prejuízo estimado de R\$ 3,4 bilhões e mais de 61,4 mil moradias danificadas.

Recomendação: Consulte as autoridades locais para maiores informações sobre o processo de

reconstrução.

Author: mka.arq.br Subject: one bet zone Keywords: one bet zone Update: 2024/8/13 8:30:36